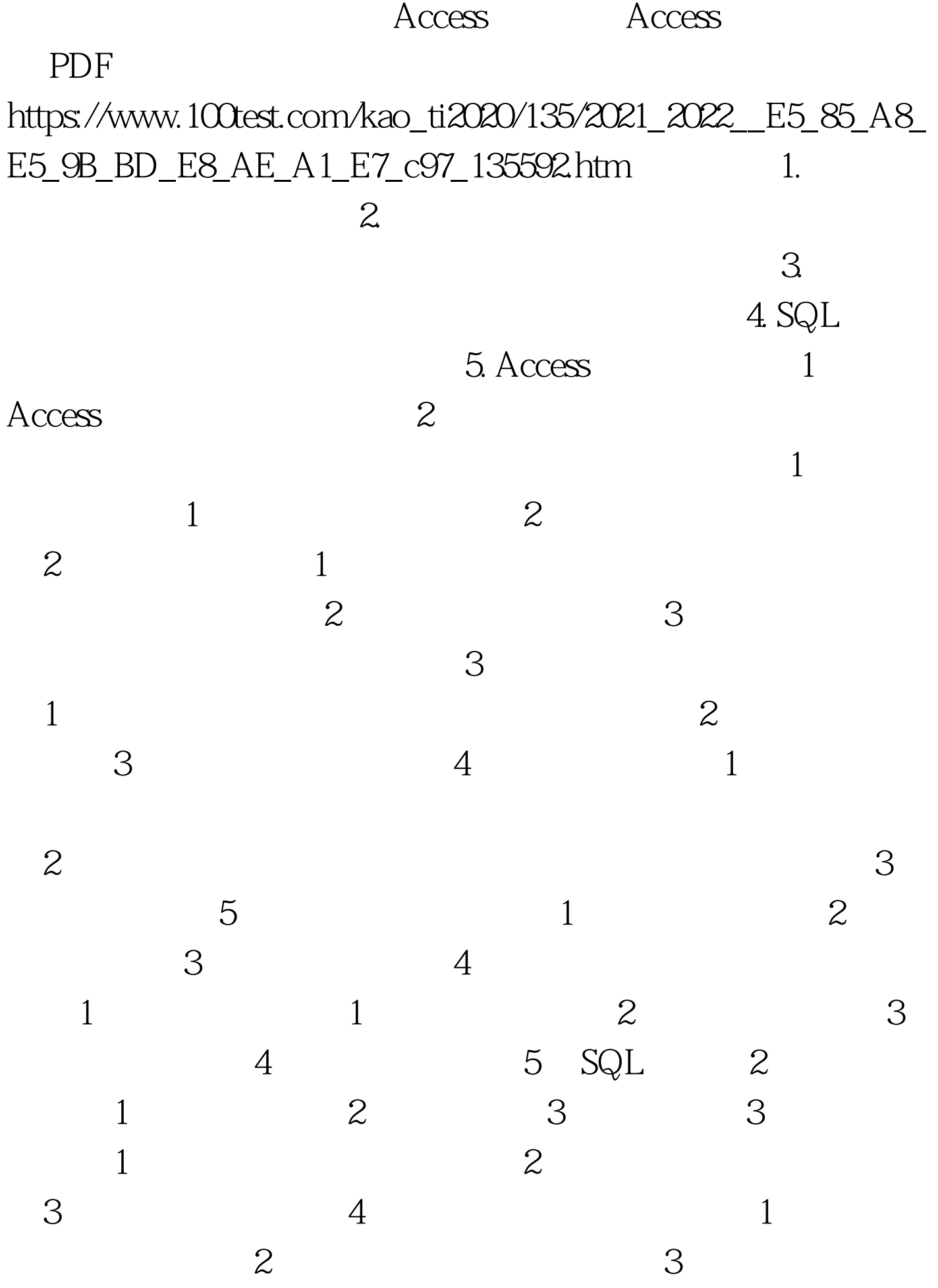

 $4$  1  $\sim$  2 3 / 4  $5\quad 6\quad 2$  $\frac{1}{2}$  extended to  $\frac{2}{\pi}$ is a contract of  $1$  , and  $1$  and  $1$  and  $1$  with  $1$  $\,2\,$  3 4 2 as 3 as  $\frac{3}{4}$  $\mathbf 1$  $\sim$  2  $\sim$  1  $\frac{1}{2}$  and  $\frac{2}{x}$  $\frac{1}{2}$  $3$  4  $\epsilon$  $\frac{1}{1}$  and  $\frac{1}{1}$  $\sim$  2 3  $\sim$  2 to the UBA service of  $V$ BA  $\overline{2}$  $3$  4 VBA 计基础:(1) 面向对象程序设计的基本概念。(2) VBA编 VBE VBE 3 VBA 4 VBA 5 VBA  $1 \qquad \qquad \text{SO} \qquad \qquad 100$ 中含公共基础知识部分的30分。2、 上机操作:90分分钟,满  $100$  and  $1$  and  $2$  $3$   $100Test$ 

## www.100test.com